Activity

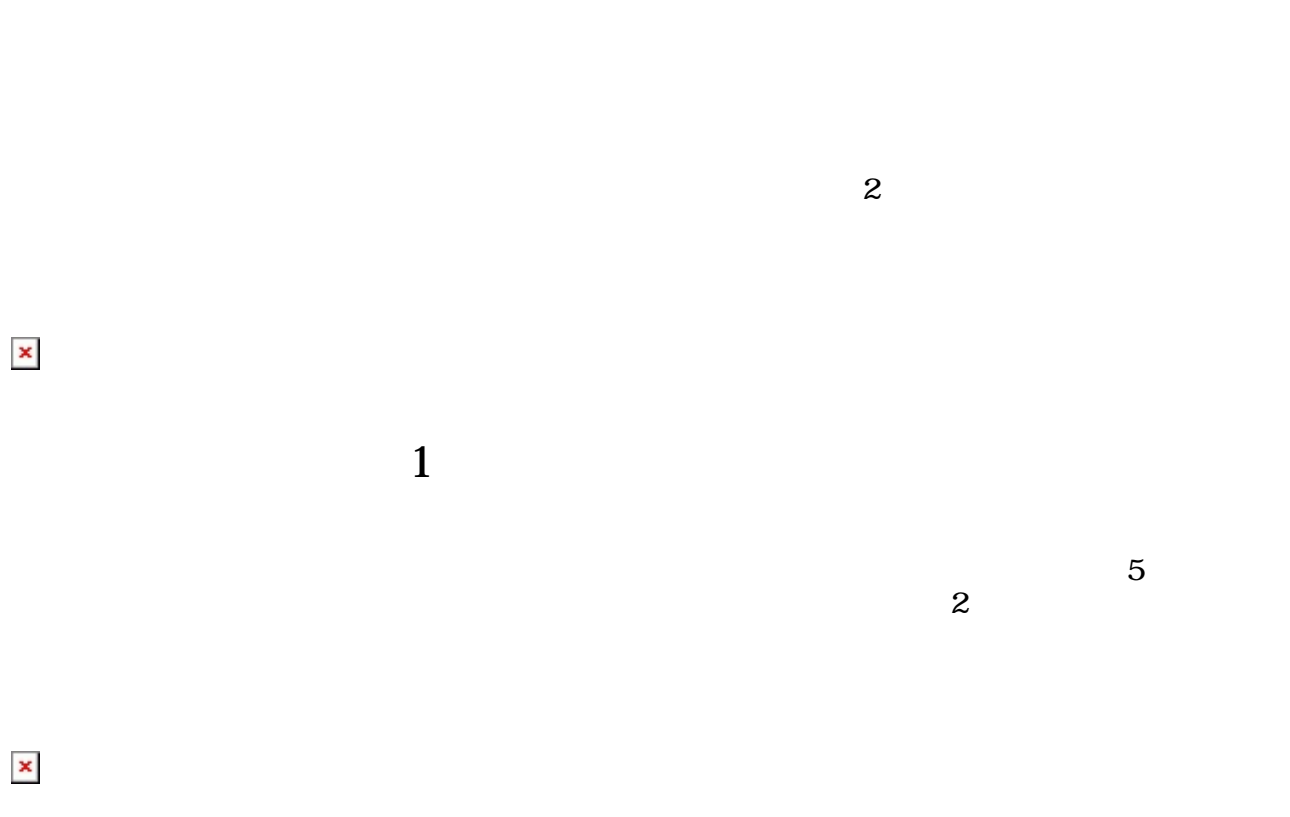

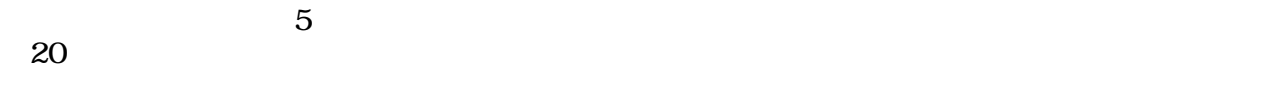

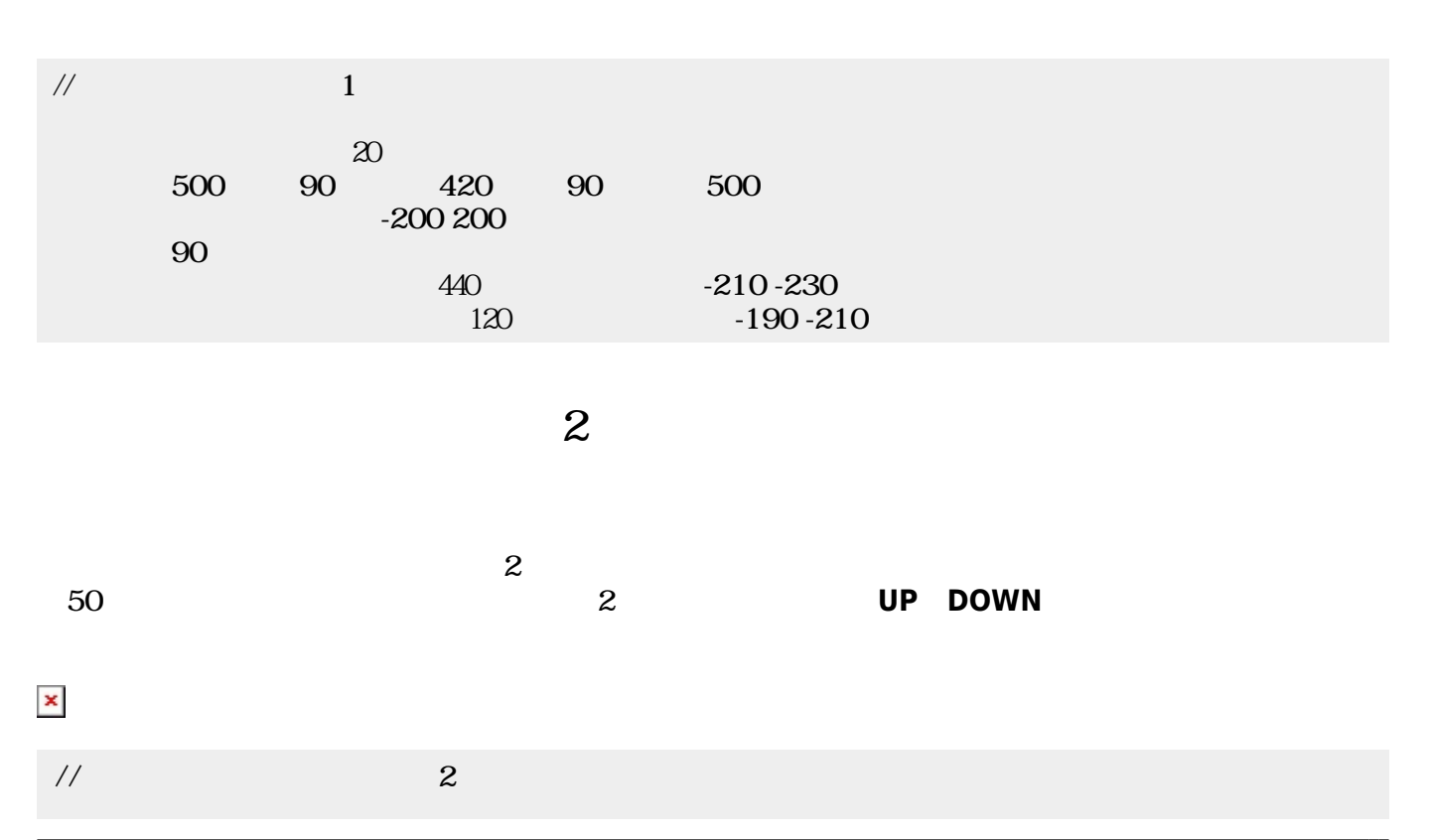

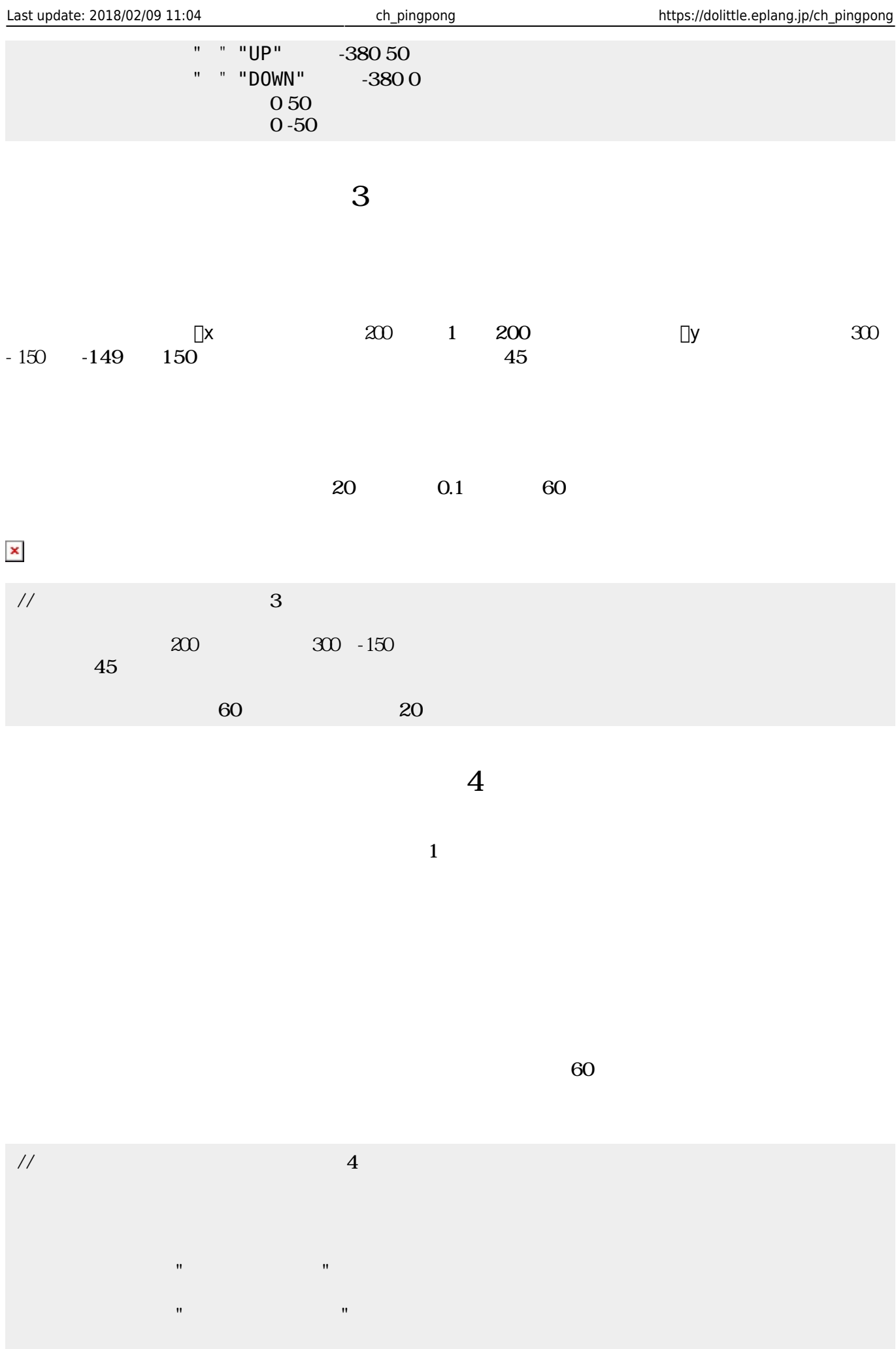

 $\mathbf{x} \vert \mathbf{x}$ 

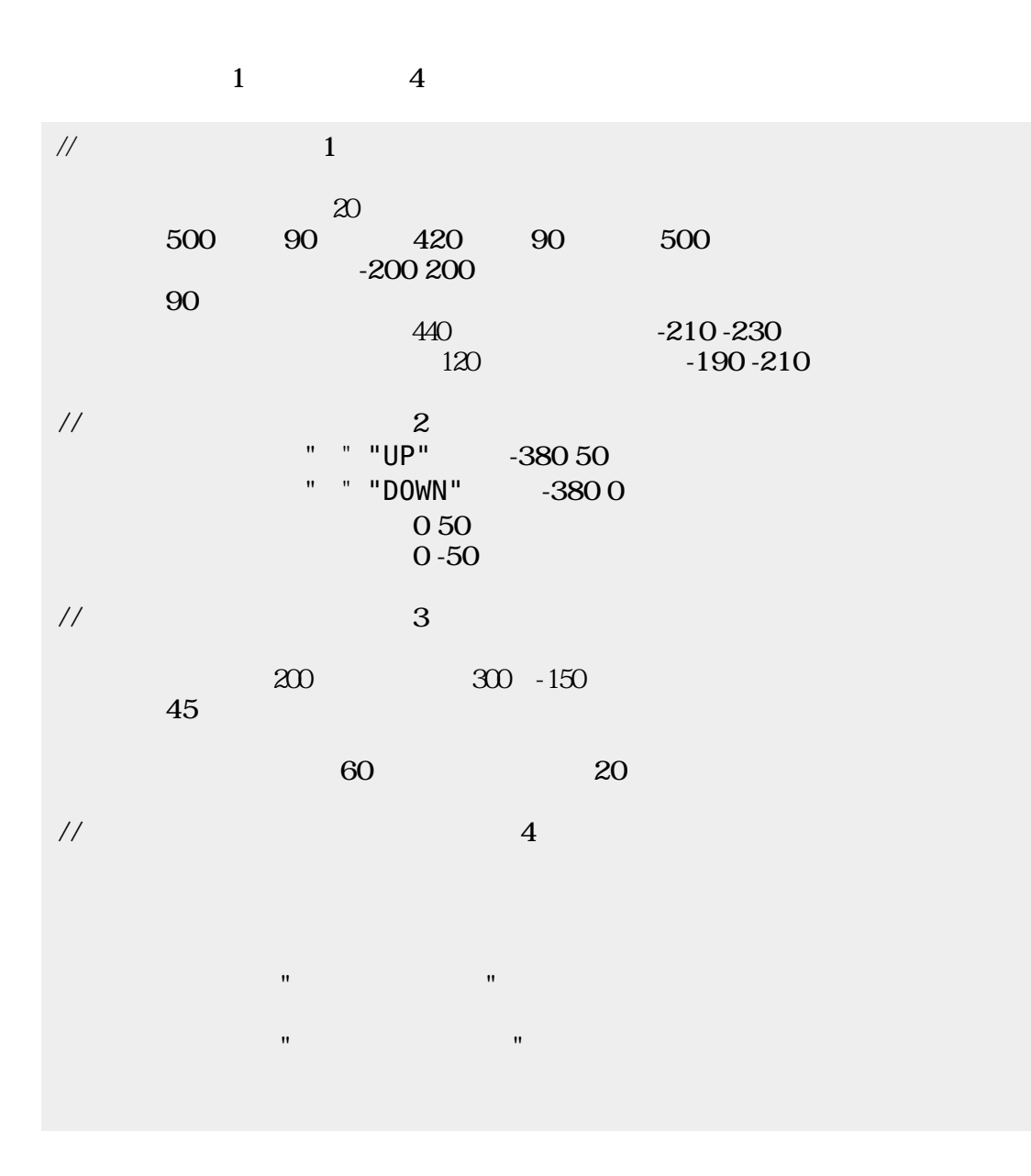

From:  $https://dolittle.eplang.jp/$ 

Permanent link: **[https://dolittle.eplang.jp/ch\\_pingpong](https://dolittle.eplang.jp/ch_pingpong)**

Last update: **2018/02/09 11:04**

 $\pmb{\times}$